*Lasers Formulas...* 1/9

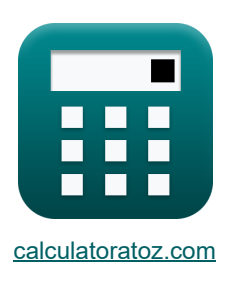

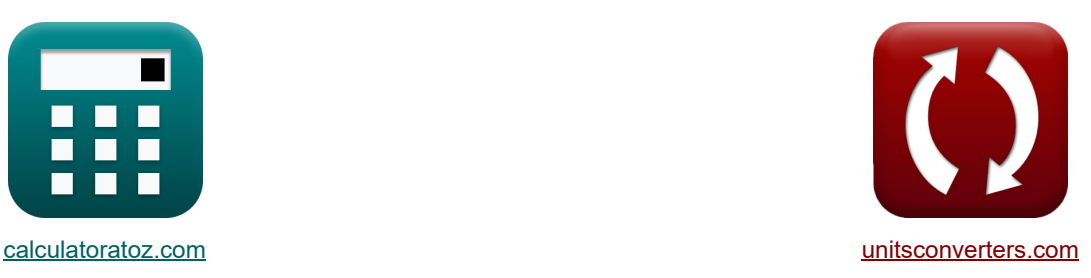

# **Láseres Fórmulas**

#### **FEDENE EXAMPLE IN EXAMPLE 12 CONVERSIONS! TELEMBLE 2018**

¡Ejemplos!

#### Marcador **[calculatoratoz.com](https://www.calculatoratoz.com/es)**, **[unitsconverters.com](https://www.unitsconverters.com/es)**

Cobertura más amplia de calculadoras y creciente - **¡30.000+ calculadoras!** Calcular con una unidad diferente para cada variable - **¡Conversión de unidades integrada!** La colección más amplia de medidas y unidades - **¡250+ Medidas!**

¡Siéntete libre de COMPARTIR este documento con tus amigos!

*[Por favor, deje sus comentarios aquí...](https://docs.google.com/forms/d/e/1FAIpQLSf4b4wDgl-KBPJGChMJCxFlqrHvFdmw4Z8WHDP7MoWEdk8QOw/viewform?usp=pp_url&entry.1491156970=L%C3%A1seres%20F%C3%B3rmulas)*

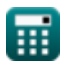

# **Lista de 12 Láseres Fórmulas**

**Láseres**

**1) Agujero único**

$$
\kappa S = \frac{\mathrm{F_w}}{\left(\mathrm{A} \cdot \left(\frac{180}{\pi}\right)\right) \cdot 2}
$$
\n
$$
\mathrm{ex} 24.5098 = \frac{400 \mathrm{m}}{\left(8.16^{\circ} \cdot \left(\frac{180}{\pi}\right)\right) \cdot 2}
$$

**2) Coeficiente de absorción** 

$$
\kappa\Biggl[\alpha_a=\frac{g_2}{g_1}\cdot (N_1-N_2)\cdot \frac{B_{21}\cdot [hP]\cdot v_{21}\cdot n_{ri}}{[c]}
$$

$$
\boxed{\text{9.7E}^{\texttt{-41/m}}=\frac{24}{12}\cdot(1.85 \text{electrons}/\text{m}^{\texttt{3}}-1.502 \text{electrons}/\text{m}^{\texttt{3}})\cdot\frac{1.52 \text{m}^{\texttt{3}}\cdot[\text{hP}]\cdot41 \text{Hz}\cdot1.01}{[c]}}
$$

**3) Coeficiente de ganancia de señal pequeña**

**[Calculadora abierta](https://www.calculatoratoz.com/es/small-signal-gain-coefficient-calculator/Calc-43592)**  *f***x** k<sup>s</sup> = N<sup>2</sup> − ( g2 g1 ) ⋅ (N1) ⋅ B<sup>21</sup> ⋅ [hP] ⋅ v<sup>21</sup> ⋅ nri [c]

$$
\text{ex } \boxed{1.502 = 1.502 \text{electrons}/\text{m}^3 - \left(\frac{24}{12}\right)\cdot (1.85 \text{electrons}/\text{m}^3)\cdot \frac{1.52 \text{m}^3 \cdot \text{[hP]} \cdot 41 \text{Hz} \cdot 1.01}{[\text{c}]}}
$$

**4) Ganancia de ida y vuelta** 

$$
\kappa \boxed{G = R_1 \cdot R_2 \cdot (\exp(2 \cdot (k_s - \gamma_{eff}) \cdot L_l))}
$$

$$
\boxed{\text{ex}}\, 3E\hat{}\,16=2.41\cdot 3.01\cdot(\exp(2\cdot(1.502-2.4)\cdot 21m))
$$

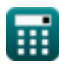

**[Calculadora abierta](https://www.calculatoratoz.com/es/round-trip-gain-calculator/Calc-43650)** 

**[Calculadora abierta](https://www.calculatoratoz.com/es/single-pinhole-calculator/Calc-24596)** 

**[Calculadora abierta](https://www.calculatoratoz.com/es/absorption-co-efficient-calculator/Calc-43598)** 

*Lasers Formulas...* 3/9

# **5) Índice de refracción variable de la lente GRIN**

$$
\begin{array}{ll}\n\mathbf{f} & \mathbf{n}_{\rm r} = \mathbf{n}_{1} \cdot \left(1 - \frac{\mathbf{A}_{\rm con} \cdot \mathbf{R}_{\rm lens}^{2}}{2}\right) & \mathbf{G}_{\rm at} \\
\mathbf{n}_{\rm r} = \mathbf{n}_{1} \cdot \left(1 - \frac{10000 \cdot (0.0025 \text{m})^{2}}{2}\right) & \n\end{array}
$$
\n6) Intensidad de la señal a distancia G

\n
$$
\mathbf{f} & \mathbf{I}_{\rm x} = \mathbf{I}_{\rm o} \cdot \exp(-\text{ad}_{\rm c} \cdot \mathbf{x})
$$

\n8) Intensidad de la señal a distancia G

\n9) Irradiancia G

\n1.510116W/m² = 3.5W/m² · exp(-2.3 · 0.11m)

\n1) Irradiancia G

\n1.510116W/m² = 1.51W/m² · exp(1.502 · 51µm)

\n1.510116W/m² = 1.51W/m² · exp(1.502 · 51µm)

\n1.995 = 2.66 · (cos(30°)<sup>2</sup>)  
\n1.995 = 2.66 · (cos(30°)<sup>2</sup>)  
\n1.995 = 2.66 · (cos(30°)<sup>2</sup>)  
\n1.995 = 2.66 · (cos(90°)<sup>2</sup>)  
\n1.900  
\n2.900  
\n3.1000  
\n4.1000  
\n5.10116W/m² = 1.51W/m² · exp(1.502 · 51µm)

\n1.510116W/m² = 1.51W/m² · exp(1.502 · 51µm)

\n1.510116W/m² = 1.51W/m² · exp(1.502 · 51µm)

\n1.510116W/m² = 1.51W/m² · exp(1.502 · 51µm)

\n2.561  
\n3.1016W/m² = 1.51W/m² · exp(1.502 · 51µm)

\n3.1016W/m² = 2

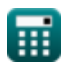

 $(\cos(30^\circ))^2$ 

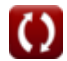

*Lasers Formulas...* 4/9

## **10) Relación de tasa de emisión espontánea y estimulada**

$$
\boxed{\kappa\frac{\mathrm{R_s}=\exp\bigg(\bigg(\frac{[hP]\cdot f_r}{[BoltZ]\cdot T_o}\bigg)-1\bigg)}{\exp\bigg(\bigg(\frac{[hP]\cdot 57Hz}{[BoltZ]\cdot 293K}\bigg)-1\bigg)}}
$$

**11) Transmitancia** 

$$
\boldsymbol{t}\mathbf{x}\left(t=\left(\sin\!\left(\frac{\pi}{\lambda_{\mathrm{o}}}\cdot\left(\mathbf{n}_{\mathrm{ri}}\right)^{3}\cdot\mathbf{r}\cdot\mathbf{V}_{\mathrm{cc}}\right)\right)^{2}\right)
$$

$$
\textbf{ex}\left[0.852309 = \left(\sin\!\left(\frac{\pi}{3.939\text{m}} \cdot (1.01)^3 \cdot 23\text{m} \cdot 1.6 \text{V}\right)\right)^2\right]
$$

**12) Voltaje de media onda** 

$$
\begin{aligned}\n\mathbf{r} & \mathbf{V}_{\pi} = \frac{\lambda_{\text{o}}}{\mathbf{r} \cdot \mathbf{n}_{\text{ri}}^3} \\
\mathbf{r} & \mathbf{r} \cdot \mathbf{n}_{\text{ri}}^3\n\end{aligned}
$$
\n
$$
\mathbf{r} = \frac{3.939 \text{m}}{23 \text{m} \cdot (1.01)^3}
$$

**[Calculadora abierta](https://www.calculatoratoz.com/es/transmittance-calculator/Calc-43571)** 

**[Calculadora abierta](https://www.calculatoratoz.com/es/half-wave-voltage-calculator/Calc-43582)** 

**[Calculadora abierta](https://www.calculatoratoz.com/es/ratio-of-rate-of-spontaneous-and-stimulated-emission-calculator/Calc-43590)** 

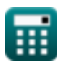

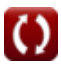

# **Variables utilizadas**

- **A** Ángulo del ápice *(Grado)*
- **Acon** Constante positiva
- **ad<sup>c</sup>** Constante de decaimiento
- **B<sup>21</sup>** Coeficiente de Einstein para la absorción estimulada *(Metro cúbico)*
- **E<sup>o</sup>** Incidente de irradiación de luz *(vatio por metro cuadrado)*
- **f r** Frecuencia de radiación *(hercios)*
- **F<sup>w</sup>** Longitud de onda de onda *(Metro)*
- **G** Ganancia de ida y vuelta
- **g<sup>1</sup>** Degeneración del estado inicial
- **g<sup>2</sup>** Degeneración del estado final
- **Io** Intensidad inicial *(vatio por metro cuadrado)*
- **It** Irritación del haz transmitido *(vatio por metro cuadrado)*
- **Ix** Intensidad de la señal a distancia *(vatio por metro cuadrado)*
- **k<sup>s</sup>** Coeficiente de ganancia de señal
- **L<sup>l</sup>** Longitud de la cavidad láser *(Metro)*
- **n<sup>1</sup>** Índice de refracción del medio 1
- **N<sup>1</sup>** Densidad de átomos Estado inicial *(Electrones por metro cúbico)*
- **N<sup>2</sup>** Densidad de los átomos Estado final *(Electrones por metro cúbico)*
- **nr** Índice de refracción aparente
- **nri** Índice de refracción
- **P** Plano de polarizador
- **P'** Plano de transmisión del analizador.
- **r** Longitud de la fibra *(Metro)*
- **R<sup>1</sup>** Reflectancias
- **R<sup>2</sup>** Reflectancias separadas por L
- **Rlens** Radio de la lente *(Metro)*

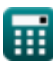

#### *Lasers Formulas...* 6/9

- **R<sup>s</sup>** Relación entre la tasa de emisión espontánea y la de estímulo
- **S** Orificio único
- **t** Transmitancia
- **T<sup>o</sup>** Temperatura *(Kelvin)*
- **v<sup>21</sup>** Frecuencia de transición *(hercios)*
- **Vcc** Tensión de alimentación *(Voltio)*
- **V<sup>π</sup>** Voltaje de media onda *(Voltio)*
- **x** Distancia de medición *(Metro)*
- **x<sup>l</sup>** Distancia recorrida por el rayo láser *(Micrómetro)*
- **α<sup>a</sup>** Coeficiente de absorción *(1 por metro)*
- **γeff** Coeficiente de pérdida efectiva
- **θ** theta *(Grado)*
- **λ<sup>o</sup>** Longitud de onda de la luz *(Metro)*

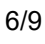

# **Constantes, funciones, medidas utilizadas**

- Constante: **[BoltZ]**, 1.38064852E-23 *constante de Boltzmann*
- Constante: **[hP]**, 6.626070040E-34 *constante de planck*
- Constante: **pi**, 3.14159265358979323846264338327950288 *La constante de Arquímedes.*
- Constante: **[c]**, 299792458.0 *Velocidad de la luz en el vacío*
- Función: **cos**, cos(Angle) *El coseno de un ángulo es la relación entre el lado adyacente al ángulo y la hipotenusa del triángulo.*
- Función: **exp**, exp(Number) *En una función exponencial, el valor de la función cambia en un factor constante por cada cambio de unidad en la variable independiente.*
- Función: **sin**, sin(Angle) *El seno es una función trigonométrica que describe la relación entre la longitud del lado opuesto de un triángulo rectángulo y la longitud de la hipotenusa.*
- Medición: **Longitud** in Metro (m), Micrómetro (μm) *Longitud Conversión de unidades*
- Medición: **La temperatura** in Kelvin (K) *La temperatura Conversión de unidades*
- **Medición: Volumen** in Metro cúbico (m<sup>3</sup>) *Volumen Conversión de unidades*
- Medición: **Ángulo** in Grado (°) *Ángulo Conversión de unidades*
- Medición: **Frecuencia** in hercios (Hz) *Frecuencia Conversión de unidades*
- Medición: **Longitud de onda** in Metro (m) *Longitud de onda Conversión de unidades*
- Medición: **Potencial eléctrico** in Voltio (V) *Potencial eléctrico Conversión de unidades*
- Medición: **Número de onda** in 1 por metro (1/m) *Número de onda Conversión de unidades*

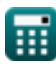

*Lasers Formulas...* 8/9

- Medición: **Intensidad** in vatio por metro cuadrado (W/m²) *Intensidad Conversión de unidades*
- Medición: **Irradiación** in vatio por metro cuadrado (W/m²) *Irradiación Conversión de unidades*
- **Medición: Densidad de electrones** in Electrones por metro cúbico (electrons/m<sup>3</sup>) *Densidad de electrones Conversión de unidades*

## **Consulte otras listas de fórmulas**

- **Dispositivos con componentes ópticos Fórmulas**
- **Láseres Fórmulas**
- **Dispositivos fotónicos Fórmulas**

¡Siéntete libre de COMPARTIR este documento con tus amigos!

### **PDF Disponible en**

[English](https://www.calculatoratoz.com/PDF/Nodes/12313/Lasers-Formulas_en.PDF) [Spanish](https://www.calculatoratoz.com/PDF/Nodes/12313/Lasers-Formulas_es.PDF) [French](https://www.calculatoratoz.com/PDF/Nodes/12313/Lasers-Formulas_fr.PDF) [German](https://www.calculatoratoz.com/PDF/Nodes/12313/Lasers-Formulas_de.PDF) [Russian](https://www.calculatoratoz.com/PDF/Nodes/12313/Lasers-Formulas_ru.PDF) [Italian](https://www.calculatoratoz.com/PDF/Nodes/12313/Lasers-Formulas_it.PDF) [Portuguese](https://www.calculatoratoz.com/PDF/Nodes/12313/Lasers-Formulas_pt.PDF) [Polish](https://www.calculatoratoz.com/PDF/Nodes/12313/Lasers-Formulas_pl.PDF) [Dutch](https://www.calculatoratoz.com/PDF/Nodes/12313/Lasers-Formulas_nl.PDF)

*5/10/2024 | 9:39:18 AM UTC [Por favor, deje sus comentarios aquí...](https://docs.google.com/forms/d/e/1FAIpQLSf4b4wDgl-KBPJGChMJCxFlqrHvFdmw4Z8WHDP7MoWEdk8QOw/viewform?usp=pp_url&entry.1491156970=L%C3%A1seres%20F%C3%B3rmulas)*